# **Conrad sur INTERNET N O T I C F www.conrad.fr**

**Version xx/12**

# *191789 Platine Uno (ATmega 328) Arduino*

*Code : 191789*

Les appareils électriques et électroniques usagés (DEEE) doivent être traités individuellement et conformément aux lois en vigueur en matière de traitement, de récupération et de recyclage des appareils.

Suite à l'application de cette réglementation dans les Etats membres, les utilisateurs résidant au sein de l'Union européenne peuvent désormais ramener gratuitement leurs appareils électriques et électroniques usagés dans les centres de collecte prévus à cet effet. En France, votre détaillant reprendra également gratuitement votre ancien produit si vous envisagez d'acheter un produit neuf similaire.

Si votre appareil électrique ou électronique usagé comporte des piles ou des accumulateurs, veuillez les retirer de l'appareil et les déposer dans un centre de collecte.

Cette notice fait partie du produit. Elle contient des informations importantes concernant son utilisation. Tenez-en compte, même si vous transmettez le produit à un tiers.

**Conservez cette notice pour tout report ultérieur !**

#### **Note de l'éditeur**

Cette notice est une publication de la société Conrad, 59800 Lille/France. Tous droits réservés, y compris la traduction. Toute reproduction, quel que soit le type (p.ex. photocopies, microfilms ou saisie dans des traitements de texte électronique) est soumise à une autorisation préalable écrite de l'éditeur.

Reproduction, même partielle, interdite.

Cette notice est conforme à l'état du produit au moment de l'impression. **Données techniques et conditionnement soumis à modifications sans avis préalable.**

**© Copyright 2001 par Conrad. Imprimé en CEE.** XXX/08-12/JV

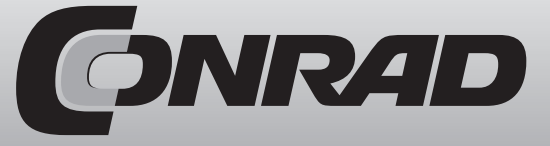

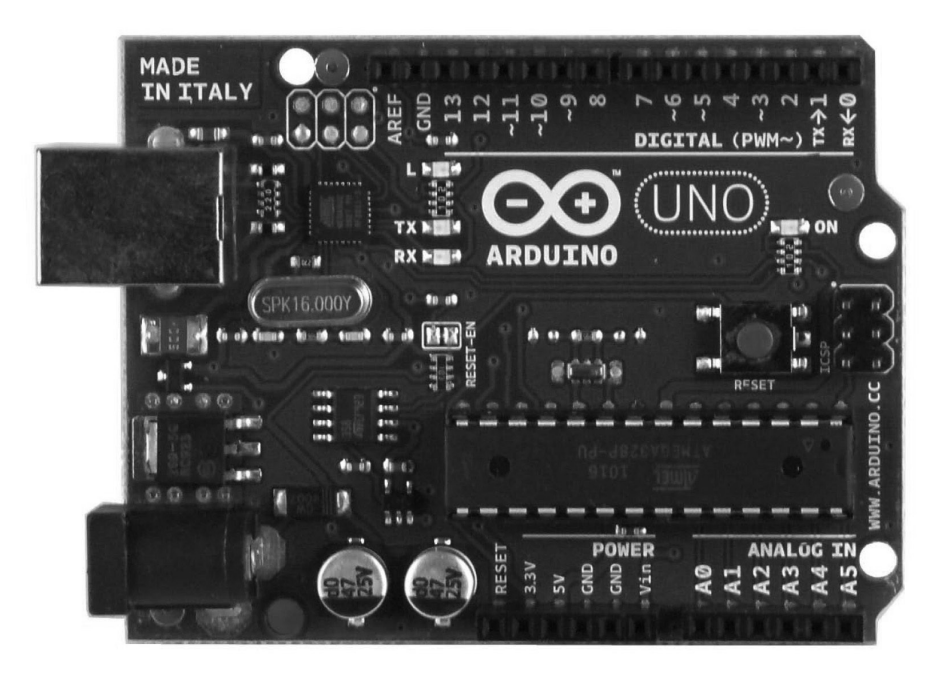

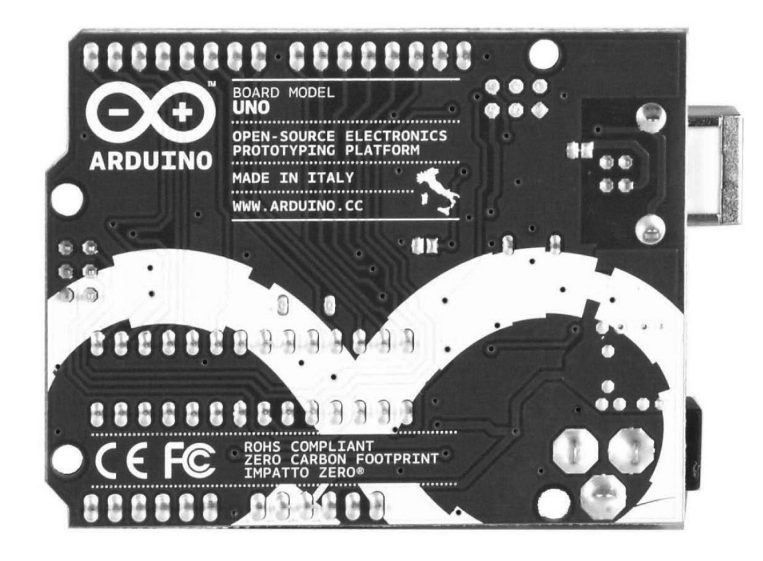

Sur les cartes Rev2 ou suivantes : une résistance tire la ligne 8U2/16U2 HWB à la terre rendant plus facile de passe en mode DFU.

Vous pouvez utiliser le logiciel Atmel's FLIP (Windows) ou le programmateur DFU (Mac OS X et Linux) pour charger de nouveaux micro logiciels. Sinon vous pouvez utiliser la tête ISP avec un programmateur externe (en écrasant le bootloader DFU).

# **Redémarrage automatique (logiciel)**

Sans requérir une pression sur le bouton Reset avant un téléchargement, le Arduino Uno est conçu d'une manière qui lui permet d'être redémarré par un logiciel sur l'ordinateur connecté.

Une des lignes de contrôle (DTR) du ATmega8U2/16U2 est connectée à la ligne de redémarrage du ATmega328 via un condensateur 100 nanofarads. Quand cette ligne est atteinte (taken low), la ligne de réinitialisation s'écarte assez longtemps pour réinitialiser la puce. Le logiciel Arduino utilise sa capacité de vous permettre à charger un code par simple pression du bouton de chargement dans un environnement Arduino. Cela signifie que le bootloader peut avoir une courte extinction car la baisse du DTR peut être bien coordonnée avec le démarrage du chargement.

Cette configuration a d'autres implications. Quand le Uno est connecté à un ordinateur fonctionnant avec Mac OS X ou Linux, il est réinitialisé chaque fois qu'une connexion est faite depuis le logiciel (via USB). Pendant la demie seconde suivante, le bootloader fonctionne sur le Uno. Comme il est programmé pour ignorer les fichiers déformés (c.à.d autre chose qu'un chargement de nouveau code), il interceptera les premiers bytes des fichiers envoyés à la carte après l'ouverture d'une connexion. Si un processus exécuté sur la carte reçoit une configuration ou d'autres données quand il démarre, assurez-vous que le logiciel avec lequel il communique attend une seconde après l'ouverture de la connexion et avant d'envoyer ces données.

Le Uno contient une piste qui peut être coupée pour empêcher l'auto réinitialisation. Les plaquettes de chaque côté de la piste peuvent être soudées souder ensemble pour réactiver l'auto réinitialisation. Il est étiqueté «RESET-EN». Vous pouvez également être en mesure de désactiver la réinitialisation automatique en connectant une résistance de 110 ohms à 5V à la ligne de réinitialisation. Protection contre les courts-circuits et la surcharge USB

L'Arduino Uno est un fusible réinitialisable qui protège les ports USB de votre ordinateur des courtscircuits et de la surcharge. Bien que la plupart des ordinateurs disposent de leur propre protection interne, ce fusible fournit une couche supplémentaire de protection. Si plus de 500 mA sont appliqués sur le port USB, le fusible rompra automatiquement la connexion jusqu'à ce que le court-circuit ou la surcharge soit supprimé.

## **Caractéristiques physiques**

La longueur et la largeur maximales du circuit imprimé Uno sont Uno 6,75 cm et 5,25 cm respectivement, avec le connecteur USB et la prise d'alimentation s'étendant au-delà de ces dimensions. Quatre trous pour vis permettent à la carte d'être fixée sur une surface ou un boîtier.

sur une faible valeur, un front montant ou descendant ou un changement de valeur.

PWM : 3, 5, 6, 9, 10 et 11 : fournit une sortie 8 Bit PWM avec fonction analogWrite()

SPI: 10 (SS), 11 (MOSI), 12 (MISO), 13 (SCK): ces broches supportent la communication SPI en utilisant la bibliothèque SPI

LED : 13. LED intégrée connectée à la broche numérique 13. Quand la broche a une valeur haute, la LED est allumée. Quand elle a une valeur basse, la LED est éteinte.

Le Uno a 6 entrées analogiques, dénommées de A0 à A5, chacune d'entre elle fournit 10 bits de résolution (1024 valeurs différentes). Par défaut, elles mesurent la terre à 5 V. Il est cependant possible de modifier l'extrémité supérieure de leur plage en utilisant la broche AREF et la fonction analogReference(). De plus certaines broches ont des fonctions spécialisées :

TWI : A4 ou broche SDA et A5 ou broche SCL. Prend en charge la communication TWI en utilisant Wire library.

Il y a deux autres sortes de broches sur la carte :

AREF : Tension de référence pour les entrées analogiques. Utilisé avec analogReference().

Reset : Faîtes baisser cette ligne pour redémarrer le micro contrôleur. Généralement utilisé pour ajouter un bouton reset pour recouvrir et protéger celui dans la carte.

Voir aussi le schéma entre les broches Arduino et les ports du ATmega328. Le mapping pour les Atmega8, 168 et 328 est identique

### **Communication**

Le Arduino Uno a de nombreuses capacités de communication avec un ordinateur, un autre Arduino ou d'autres micros contrôleurs. Le ATmega328 fournit un communication en série UART TTL (5V), qui est disponible sur les broches numériques 0 (RX) et 1 (TTX). Un ATmega16U2 dans la carte canalise la communication série via USB et apparaît comme port de communication virtuel avec le logiciel de l'ordinateur. Le micrologiciel 16U2 utilise les pilotes standards USB COM, aucun pilote externe n'est requis. Dans tous les cas, un dossier .inf est requis sous Windows (http://arduino.cc/en/Guide/ Windows#toc4). Le logiciel Arduino inclut un moniteur Serie qui permet l'envoi et la réception de données texte par la carte Arduino. Les LEDs RX et TX de la carte s'allument quand des données sont transmises la puce USB-to-serial et la connexion USB de l'ordinateur (mais pas pour la communication série sur les broches 0 et 1).

Une bibliothèque de logiciels série permet la communication série sur n'importe quelle broche numérique du Uno.

Le ATmega328 supporte également la communication SPI et I2C (TWI). Le logiciel Arduino inclut une bibliothèque sans fil pour simplifier l'utilisation du bus I2C. Voir la documentation pour plus de détails. Pour la communication SPI, utilisez la Bibliothèque SPI.

### **Programmation**

Le Arduino Uno peut être programmé à l'aide du logiciel Arduino (téléchargement). Sélectionnez « Arduino Uno » depuis le menu «Outils > Carte» (en accord avec le micro contrôleur sur votre carte). Pour les détails voyez référence et démonstrations.

Le ATmega328 sur le Arduino Uno dispose d'un bootloader qui vous permet de charger un nouveau code sans utiliser un programmateur de matériel externe. Il communique en utilisant le protocole STK-500.

Vous pouvez aussi contourner le bootloader et programmer le micro contrôleur via la tête ICSP (In-Circuit Serial Programming).

Le code source du micrologiciel du ATmega16U2 (ou 8U2dans les cartes rev1 et rev2) est disponible. Le ATmega16U2/8U2 est chargé avec un bootloader DFU qui peut être activé par :

Sur les cartes Rev1 : connectez le grain de soudure sur le dos de la carte (prés de la carte de l'Italie) et reconfigurez le 8U2

#### **Aperçu**

L'Arduino Uno est une carte basée sur le micro contrôleur Atmel ATmega328. Il a 14 entrées/sorties numériques (6 d'entre elles avec PWM), 6 entrées analogiques, un cristal à 16 MHz, un port USB, une prise d'alimentation, une connexion ICSP et un bouton Reset. Il dispose de tout le nécessaire pour gérer le micro contrôleur ; pour l'utiliser, il suffit de connecter la carte à l'ordinateur avec un câble USB ou de l'alimenter avec un adaptateur (max 12V) ou des piles externes.

Le Uno diffère des cartes précédentes car il n'utilise pas la puce FTDI USB-série. A la place, il utilise le Atmega8U2 programmé comme convertisseur USB-série.

« Uno » veut dire «un » en italien, ce nom a été choisi pour anticiper la sortie de la version 1.0. Ensemble, ils seront le design de référence pour les versions futures. La Arduino Uno est la plus récente version intégrant l'USB.

# **Données techniques:**

Micro contrôleur : ATmega328 Tension de fonctionnement : 5V Tension d'alimentation (recommandée) : 7-12 V Tension max. supportée : 20 V Entrées/sorties (I/O) numériques : 14 (dont 6 avec sorties PWM) Entrées analogiques : 6 Courant de sortie pour pin I/O : 40 mA Courant de sortie pour Pin 3,3V : 50 mA Mémoire flash : 32 KB (ATmega328) dont 0,5 KB utilisé par le Bootloader SRAM : 2 KB (ATmega328) EEPROM : 1 KB (ATmega328) Fréquence d'horloge: 16 MHz

# **Design de référence & schema**

Dossier EAGLE : cf. site Conrad, notice en anglais (NOTE: fonctionne avec Eagle 6.0 et suivants) Schéma :

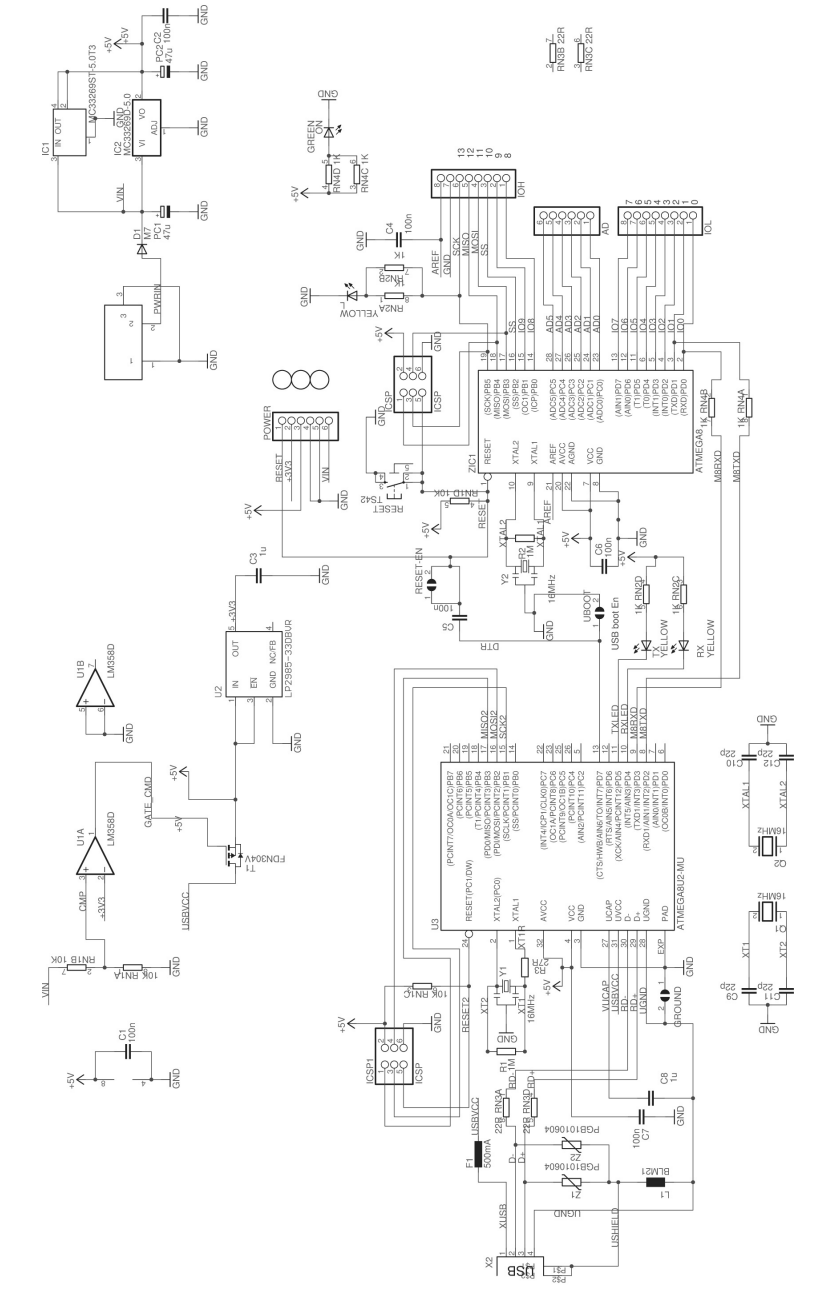

#### Arduino Uno Rference Design : Design de référence Arduino Uno

texte traduit : Les designs de référence sont fournis « tels quels », « en l'état » et « avec tous leurs défauts ». Arduino décline toute autre garantie, expresse ou implicite, concernant les produits, incluant mais non exhaustif, toute garantie implicite de marchandise ou de capacité dans un but particulier. Arduino peut effectuer des changements dans les spécifications et descriptions de produits n'importe quand, sans avertissement. Le client ne doit pas s'appuyer sur l'absence ou les caractéristiques de toute particularité ou instruction marquée « réservée » ou « indéfinie ». Arduino les réserve pour une future définition et n'aura pas de responsabilité pour les conflits et incompatibilités provoqués par de futurs changements.

Les informations sur le produit sur le site internet ou sur le matériel sont sujettes à modifications sans avertissement. Ne finalisez pas un design avec ces informations.

Note: Le design de référence Arduino peut utiliser Atmega8, 168 et 328. Le modèle actuel utilise un ATmega328 mais c'est un Atmega8 qui est représenté sur le schéma. La configuration des broches est identique sur les trois processeurs.

# **Alimentation**

Le Arduino Uno peut être alimenté via une connexion USB ou une alimentation externe. La source de courant est sélectionnée automatiquement.

L'alimentation externe (non USB) peut provenir d'un adaptateur CA/CC ou de piles. L'adaptateur peut être connecté par une fiche positive centrale de 2,1 mm dans l'alimentation de la carte. Les câbles de l'accu peuvent être insérés dans les prises de terre et de tension du connecteur d'alimentation. La carte peut fonctionner sur une alimentation externe de 6 à 20 volts. Si moins de 7 volts sont fournis, la broche 5 V peut éventuellement fourni moins de 5 volts et la carte peut alors être instable. Si plus de 12 V sont utilisés, le régulateur de tension peut surchauffer et abîmer la carte. La tension recommandée va de 7 à 12 volts.

Les broches d'alimentation sont les suivantes :

- Tension d'entrée : la tension d'entrée de la carte Arduino quand une alimentation externe est utilisée (en opposition aux 5 volts de la connexion USB ou d'autres sources de courant régulées). Vous pouvez fournir une tension par cette prise ou, si l'alimentation est effectuée par un câble d'alimentation, y accéder via cette prise.

- 5 V : cette broche fournit une tension régulée de 5V. La carte peut être alimentée par le câble d'alimentation en courant continu, le connecteur USB (5V) ou la prise de terre sur la carte (7-12 V). Alimenter la tension par les broches 5 V ou 3,3 V contourne le régulateur et peut endommager la carte. Nous ne le conseillons pas.

- 3V3 : généré par le régulateur intégré. Courant max. de 50 mA.

- GND : Prise de terre

# **Mémoire:**

Le ATmega328 dispose de 32 KB (dont 0,5 KB utilisé par le Bootloader). Il dispose également de 2 KB de SRAM et de 1B de EEPROM.

# **Entrée et sortie**

Chacune des 14 prises du Uno peut être utilisée comme entrée et sortie, en utilisant les fonctions pinMode(), digitalWrite(), et digitalRead(). Elles fonctionnent sur 5 volts. Chaque broche peut fournir ou recevoir un maximum de 40 mA et dispose d'une résistance de tirage interne (déconnectée par défaut) de 20-50 kOhms. De plus, certaines prises ont des fonctions spécialisées :

Serial : 0 (RX) et 1 (TX) : utilisées pour recevoir (TX) et transmettre (TX) des données TTL. Ces broches sont connectées à leurs homologues sur la puce ATmega8U2 USB-to-TTL Serial.

Interrupteurs externes : 2 et 3. Ces broches peuvent être configurés pour déclencher un interrupteur